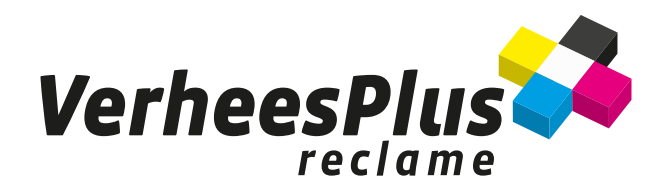

# **Aanleveringsspecificaties**

Dit zijn de gegevens voor het digitaal opmaken voor de door ons te verwerken orders. Heeft u geen digitaal materiaal, kleurnummer e.d., informeer dan eerst even bij uw drukker en/of reclamebureau.

### **Algemeen**

- Grote snijdocumenten a.u.b. op schaal opmaken. Bijvoorbeeld 1:4/1:10/1:20.
- Resolutie van illustraties en/of foto's voor drukwerk minimaal 240 dpi op ware grootte, voor groot formaat printen (groter dan A3) minimaal 60-100 dpi op ware grootte.
- Bij printen worden PMS-kleuren omgezet naar CMYK, hierdoor ontstaan er vaak kleurverschillen. Er kan bij printwerk, groot en kleinformaat, een kleurverschil tot 20% t.o.v. het origineel optreden.
- Bij aanlevering van onjuiste digitale bestanden kan de leverdatum verschuiven. Indien uw bestanden niet voldoen ontvangt u telefonisch bericht. U kunt altijd bellen voor advies.
- Bij aflopende drukwerk altijd 3 mm aflopend maken, gelieve geen snijtekens of andere informatie toevoegen.
- Bij grootformaat printwerk altijd 10 mm afloop, gelieve geen snijtekens of andere informatie toevoegen. (Spandoeken, borden, etc)
- Altijd een print meesturen of een lage resolutie pdf mailen.
- Indien wij correcties en/of aanpassingen moeten doorvoe ren, zullen wij dit overleggen en de extra kosten daarvoor in rekening brengen.
- Wij werken het liefst in kleurprofiel FOGRA39, zodat we het eindresultaat zo goed mogelijk kunnen inschatten.

#### **Aanleveren**

- U kunt uw opdracht per e-mail versturen. Stuur uw bestanden (tot 10 MB) naar: info@verheesplus.nl. Geef uw bestand de naam van uw bestelling, dus noem het niet logo of uw eigen ordernummers etc.
- In overleg kunnen wij bestanden downloaden van een door u opgegeven internetlocatie.
- Ook kunt u gebruik maken van www.wetransfer.com. Via deze site kunt u zware bestanden versturen. U vult ons e-mailadres in, dan kunnen wij het document dowloaden.

## **Programma's**

#### **Illustrator CS**

- Logo's en of teksten aanleveren als bestandstype: Illustrator .eps.
- Voor snijbestanden lettertypes omzetten naar letterco touren, outlines eveneens omzetten naar snijbare paden.
- Fonts en geïmporteerde scans (foto's en/of illustraties) bijleveren.
- CMYK bestanden aanleveren. RGB bestanden worden omgezet naar CMYK, hierdoor kunnen kleurafwijkingen ontstaan.
- Indien van toepassing denk aan afloop, zie algemeen.
- Elke pagina in apart bestand.

#### **Photoshop CS**

- Scans aanleveren als \*.tiff of Photoshop \*.eps.
- Foto's op ware grootte voor print- en drukwerk minimaal 240 dpi, voor groot formaat printwerk 100 dpi.
- Afbeeldingen als CMYK aanleveren (FOGRA39).
- Teksten liever niet opmaken in Photoshop. Dit i.v.m. Bitmaping (rafelig worden van de outlines)
- Indien van toepassing denk aan afloop, zie algemeen.

#### **PDF**

- Certified PDF.
- Bestanden altijd 1:1 aanleveren, wanneer verkleind altijd de schaal aangeven in de bestandsnaam.
- CMYK bestanden aanleveren.
- Afloop drukwerk 3mm, gelieve geen snijtekens of andere informatie toevoegen.
- Let op: alle fonts invoegen of omztten naar contouren.
- Let op: overdruk voor kleuren wordt niet door alle printers als actief gezien.

#### **Stretchframedoeken**

• Opmaak 10mm groter maken ivm peeskoord.

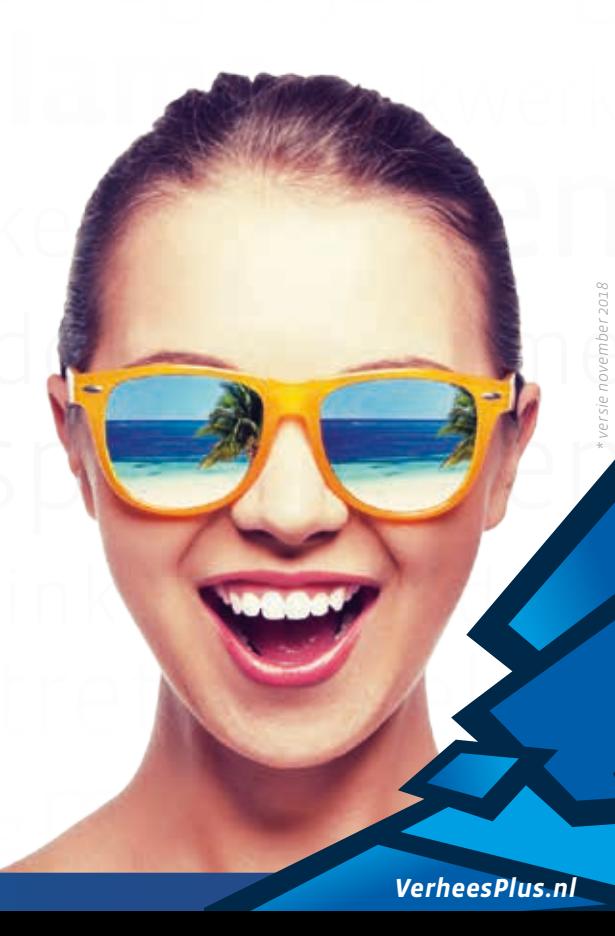